# **Implementing Google Calendar for Event Management**

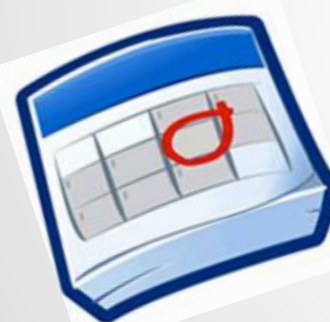

#### **Follow Us on Twitter**

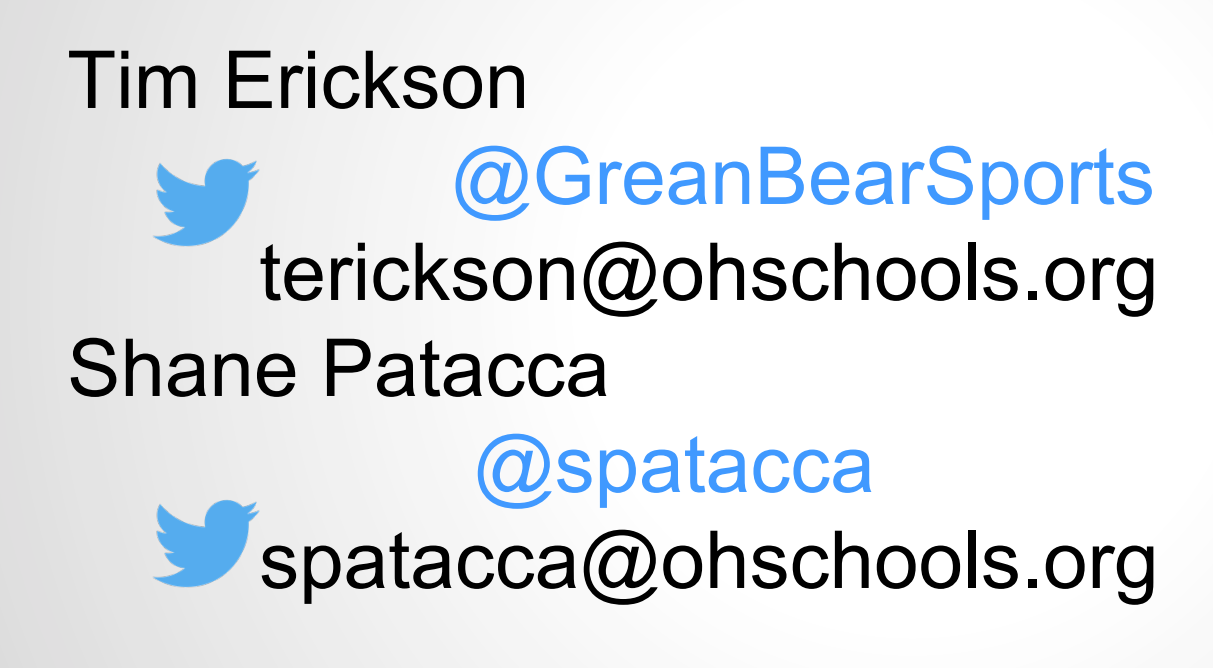

## **Download Presentation**

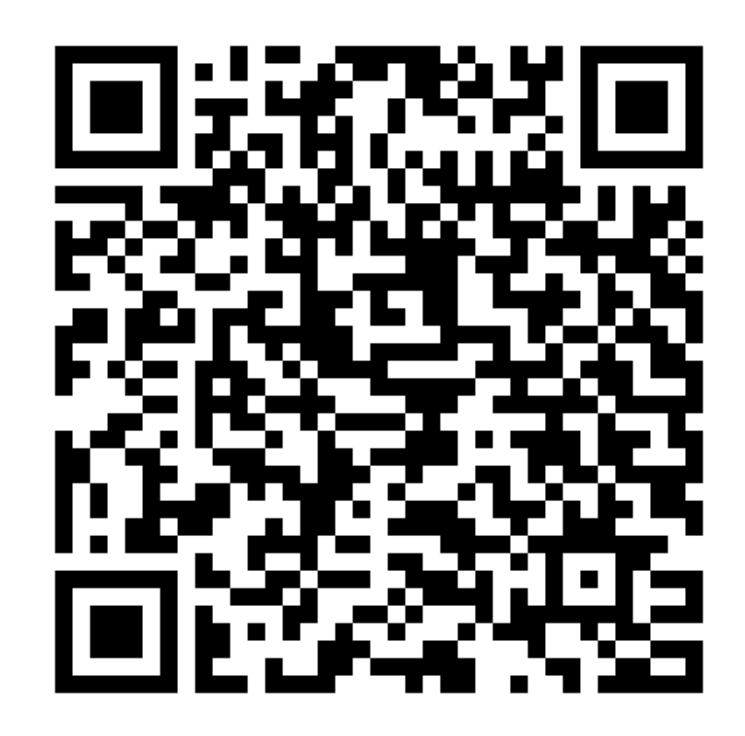

## **Overview**

Signup for Google Apps for Education (GAFE)

Define Resources

Export Existing Data

Importing Data

Calendars Setup

Deployment

Management

## **Why Change To Google Calendar?**

FREE Online service that allows you to manage your athletic events and other school activities

- Universal Access across platforms, PC and Mac, and from Mobile Devices to **Desktops**
- Existing integration into existing popular software tools, such as Microsoft Outlook and Apple Calendar

Ability to send SMS Text and Email Event Reminders

Existing Integration with Google Maps

Resource Management and Scheduling

Friendly End User Filtering for Viewing and Subscribing to desired Calendars

### **Demo**

...

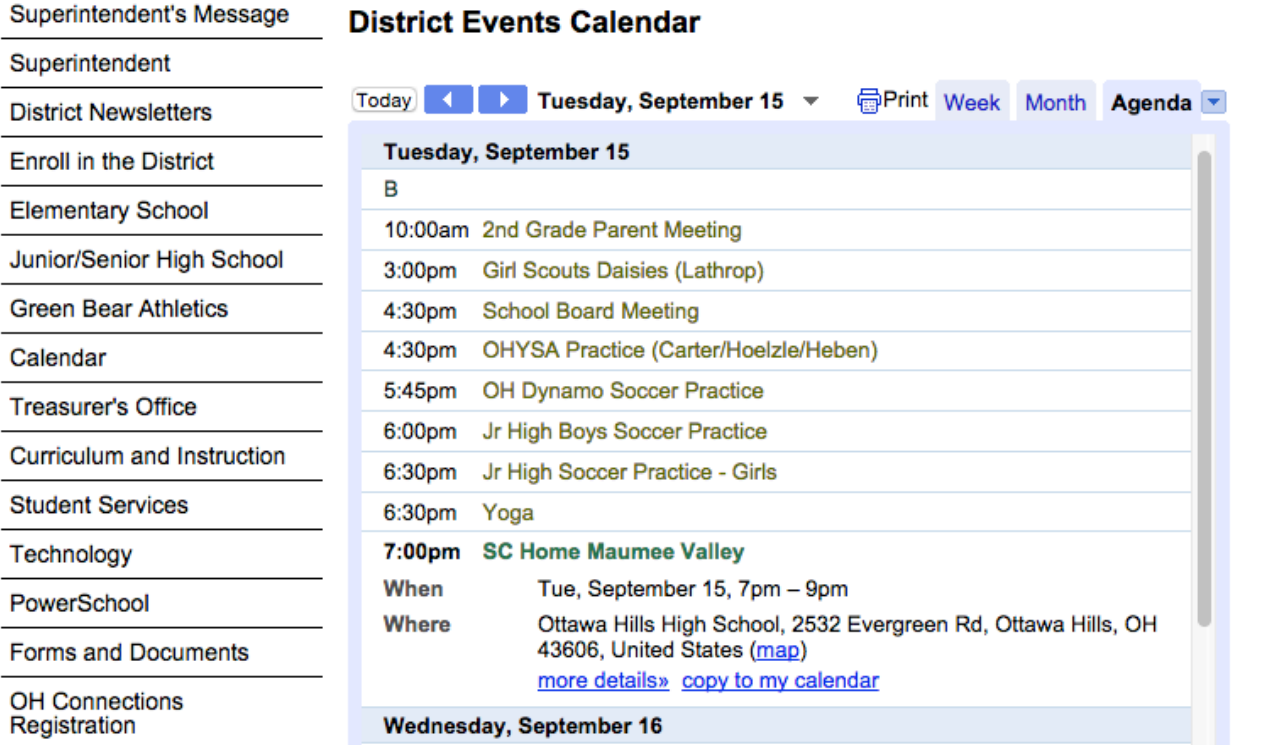

#### **Demo Continued :: Calendar Urls for Subscriptions**

#### **Migration To Google Calendars**

Ottawa Hills Local Schools has migrated its calendars from DynaCal to Google Calendars. This migration will allow our community to easily integrate and sync with our district events using Google's Services. Please follow the attached directions if you would like to subscribe to one of our calendars. While the attached directions are specifically for Google Calendar Services, you can subscribe to our calendars from other applications by copying and pasting the link(s) below into any calendar product that supports iCal formats. Possible Calendar Subscriptions :

7th Grade Boys Basketball http://www.google.com/calendar/ical/ottawahillsschools.org\_8e3bl4mgn894f8tu6fgjqklpms%40group.calendar.google.com/public/basic.ics

**7th Grade Girls Basketball** http://www.google.com/calendar/ical/ottawahillsschools.org a5rtnarjen8qbi8ck04p70a3k8%40group.calendar.google.com/public/basic.ics

7th Grade Volleyball http://www.google.com/calendar/ical/ottawahillsschools.org\_i56e3d1abl1q1v1c9fscd71oac%40group.calendar.google.com/public/basic.ics

8th Grade Boys Basketball http://www.google.com/calendar/ical/ottawahillsschools.org hi31t09grij9vltuu966vma34k%40group.calendar.google.com/public/basic.ics

8th Grade Girls Basketball http://www.google.com/calendar/ical/ottawahillsschools.org\_m1p3n92bd13qmc6bm5dttd9n9c%40group.calendar.google.com/public/basic.ics

**Boys Varsity Soccer** http://www.google.com/calendar/ical/ottawahillsschools.org\_16mq7ut4n9cu872a1duql9qrds%40group.calendar.google.com/public/basic.ics

**Boys Varsity Tennis Schedule** http://www.google.com/calendar/ical/ottawahillsschools.org dvginc0qldfb8n7mrkc95ru27c%40group.calendar.google.com/public/basic.ics

**Boys/Girls Varsity Track Schedule** http://www.google.com/calendar/ical/ottawahillsschools.org\_ura6tc241oidercednbv8vvasg%40group.calendar.google.com/public/basic.ics

**District Calendar** http://www.google.com/calendar/ical/ottawahillsschools.org\_ksukv10p9kr9j8gtl73fg0cmrs%40group.calendar.google.com/public/basic.ics

Freshman Boys Basketball

http://www.google.com/calendar/ical/ottawahillsschools.org\_8nie4ds7lq7pf3prp6vvoo6oac%40group.calendar.google.com/public/basic.ics

**Girls Varsity Lacrosse Schedule** 

http://www.google.com/calendar/ical/ottawahillsschools.org\_dtd3q8f42kahdr55avehofdhdc%40group.calendar.google.com/public/basic.ics

#### **Sign Up & Complete Initial Implementation**

#### Register with Google for Education

Productivity Tools

Google Apps for Education Suite

Includes Classroom, Mail, Calendar, Drive, Docs, Sheets, and more. Access additional domain and user management features through the Admin Console.

#### **FREE**

**Add to cart** 

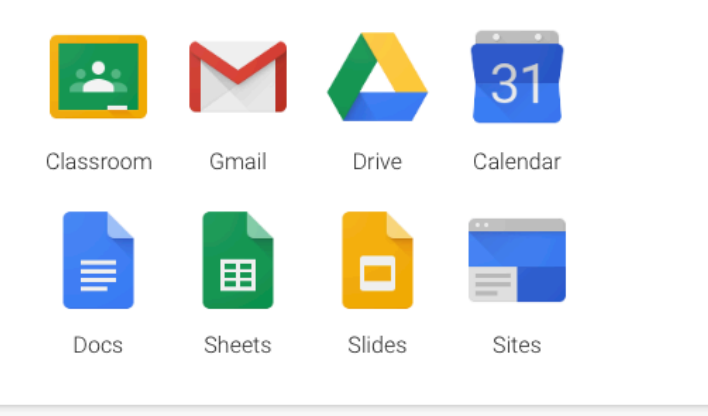

#### **Define Resources**

Any resource a user can schedule and/or reserve in their calendar.

Buses Fields **Stadiums** Gyms Conference Rooms Practice Fields **Projectors** PA Equipment

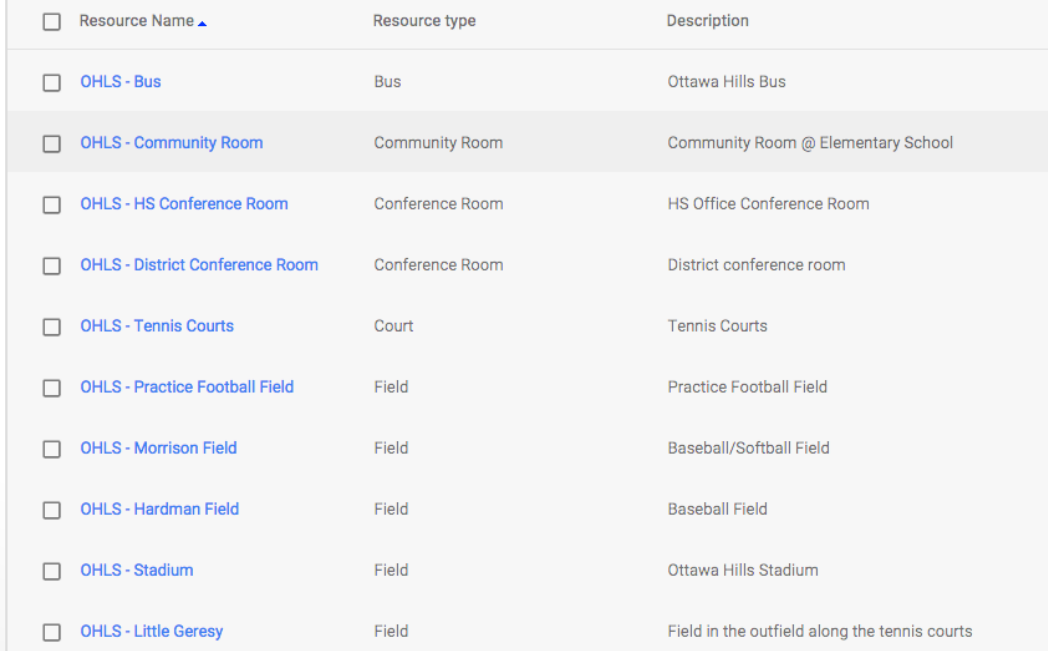

### **Scheduling Resources Prohibits DOUBLE BOOKINGS**

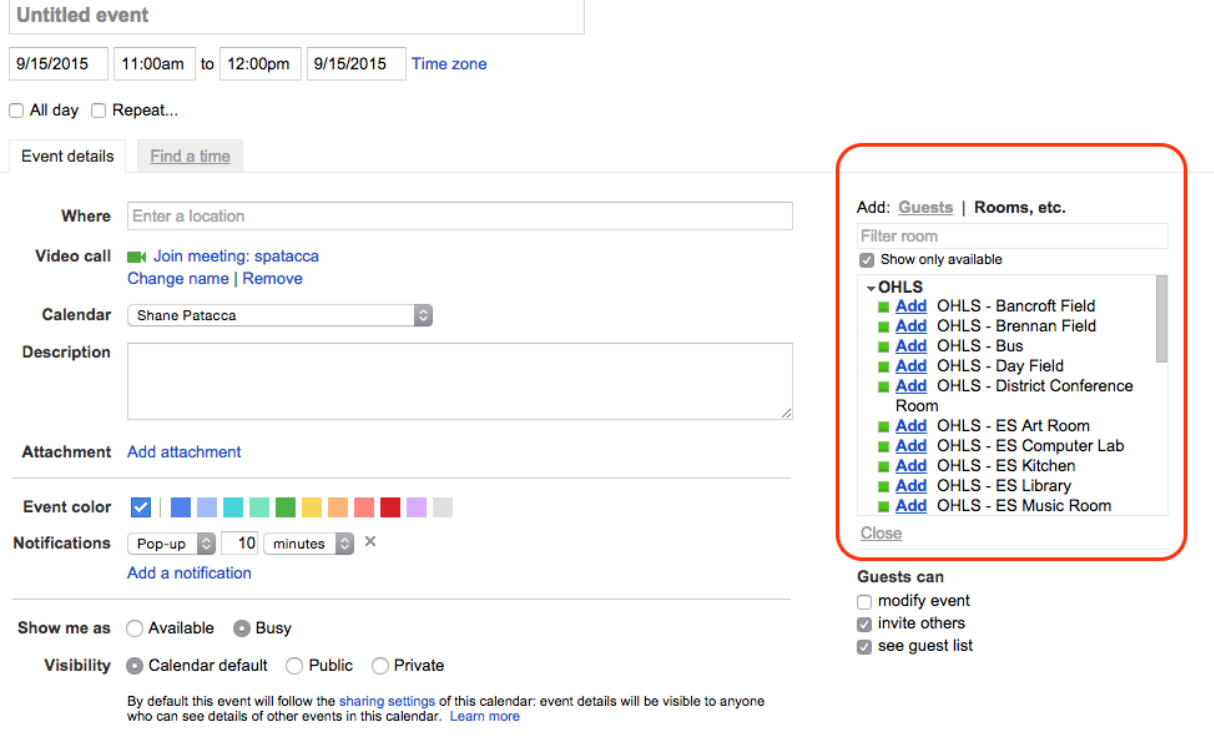

#### **Export Data from Existing Event Management Software as CSV**

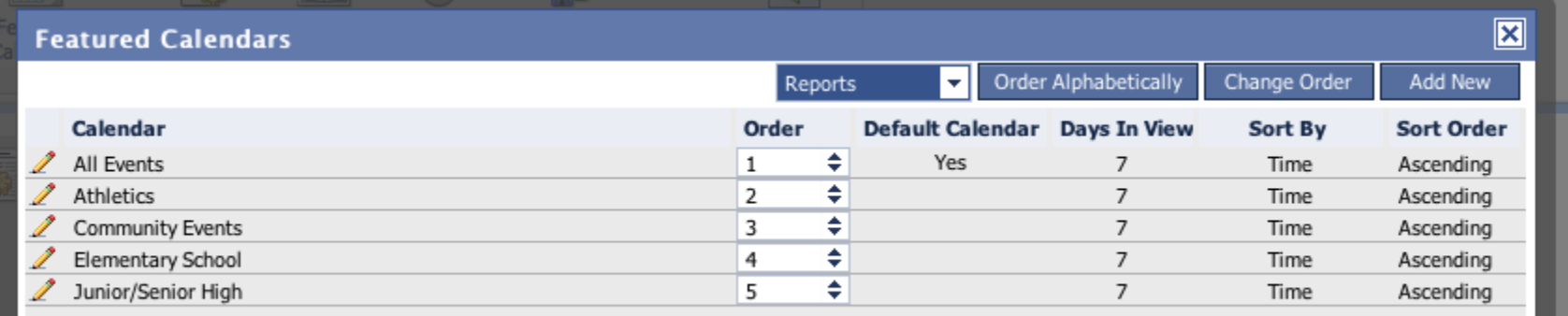

### **Scrub & Prepare Data Import**

Cleanup Data Export to Prepare it for Importing. Knowledge Base Article

Format Dates and Times Per Knowledge Base Article

## **Create Initial Calendar**

#### Calendar will hold Data Import ex: District Calendar

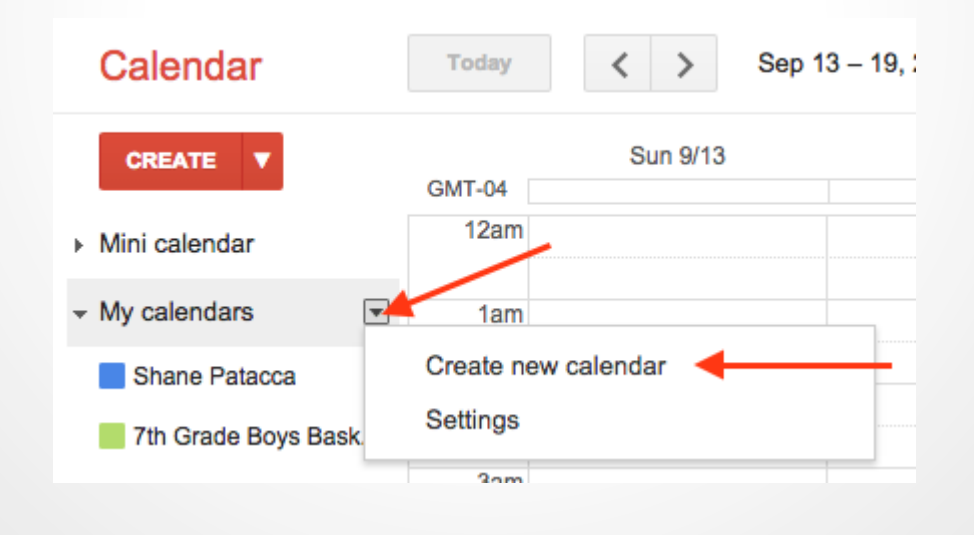

#### **Import Data into New Calendar**

Import is Available: Calendar → Settings → Calendar Tab Scroll down and locate Import Calendar Between *My Calendars* and *Other Calendars* 

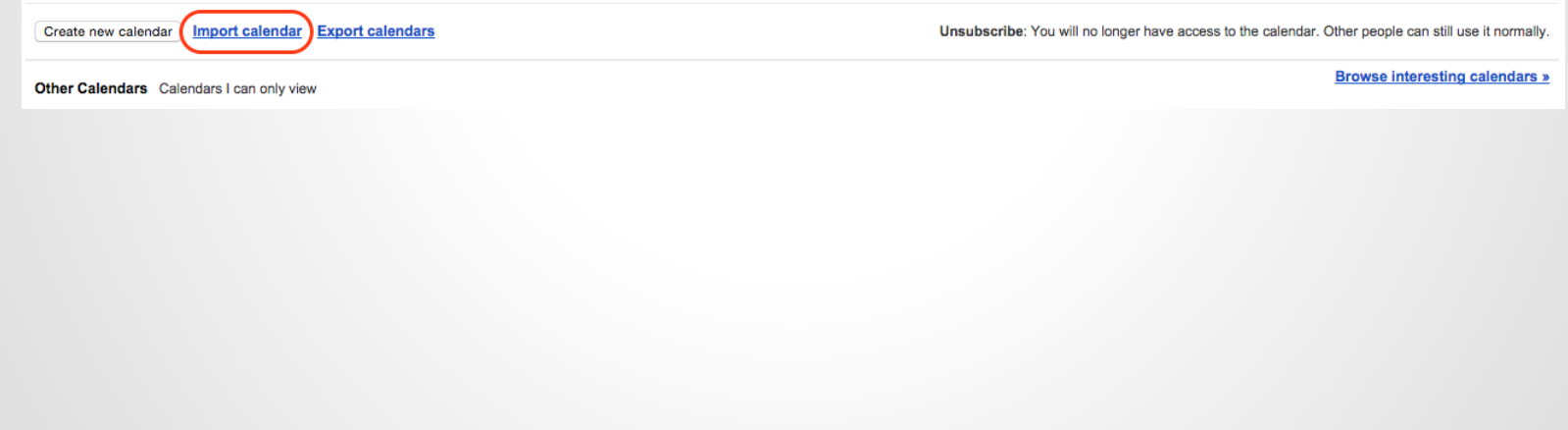

## **Create Remaining Calendars**

#### Two Schools of Thought:

- 1. One Calendar per Sport *ex: Football Calendar holds 7th Grade, 8th Grade, Freshman, Junior Varsity and Varsity Events*
- 2. One Calendar per Team

*ex: 7th Grade Football Calendar 8th Grade Football Calendar Freshman Football Calendar* 

**Option 2 Permits a more granular approach to building and displaying Events** 

## **Determine a Naming Convention**

Samples: HS Calendar EL Calendar District Calendar Varsity\_Football JuniorVarsity\_Volleyball 7thGrade\_Volleyball

#### **Create a Setup And Teardown Calendar**

Purpose::

Backed Reservation of Resource

Ex:

*Schedule Setup & Teardown of Stadium from 3pm -7pm to prohibit anyone else from scheduling events or practice while you are trying to setup and the teams are arriving and warming up* 

#### **Toggle Events to Corresponding Calendar**

Beginning in the Imported Calendar, click on each event and toggle the event to the correct calendar. Clean up any bad data from import. Link the Necessary Resources, fields, buses, etc You may choose to enter additional information at this time, such as Event Address to enable the Google Maps Integration

# **Going Live . . .**

### **Add New Events**

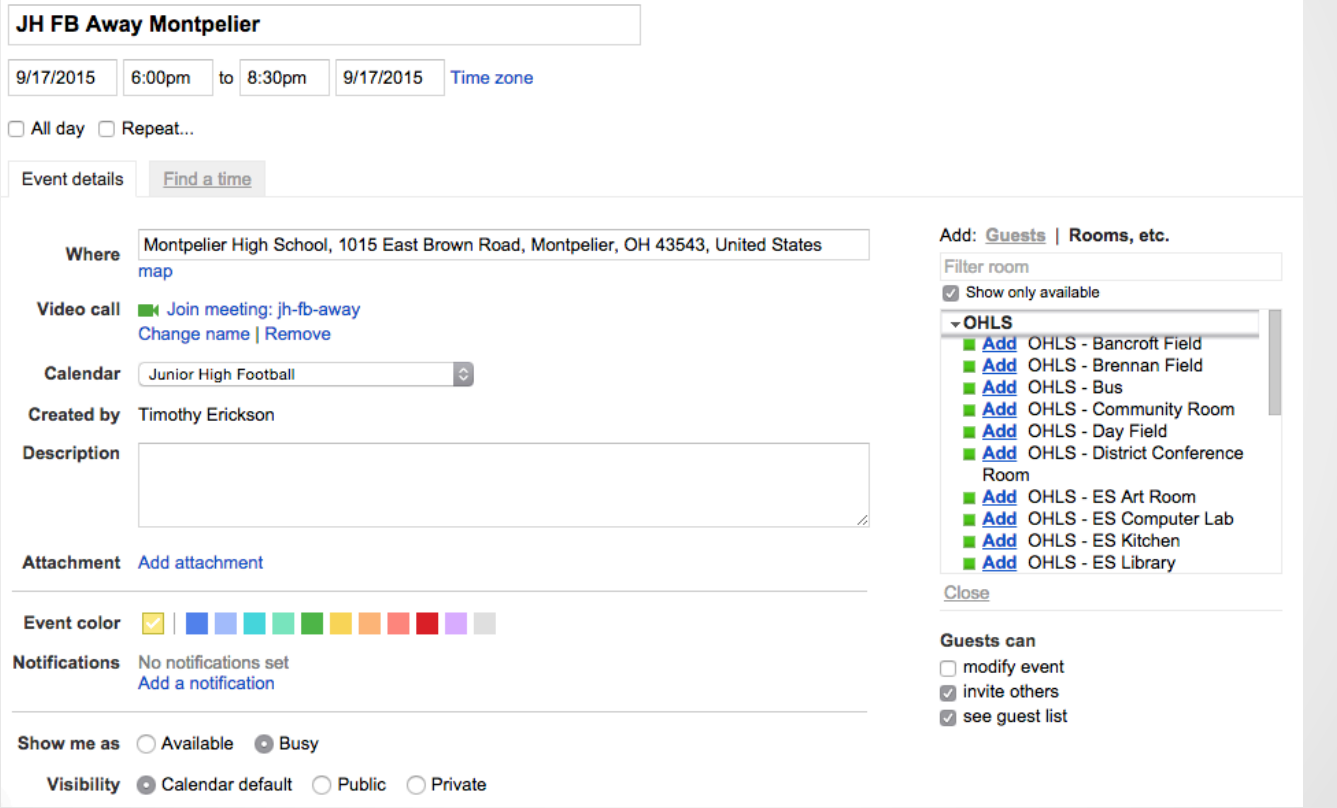

## **Utilize Description Text Area**

Specific Parking Areas Any Special Directions Theme Nights Links to Tickets Sample Script <a href="www.ticketracker.com">Purchase Tickets</a>

## **Enable Sharing of Calendar**

For each calendar Enable Sharing Calendar → Settings→ Share this Calendar Check *"Make this calendar public"* 

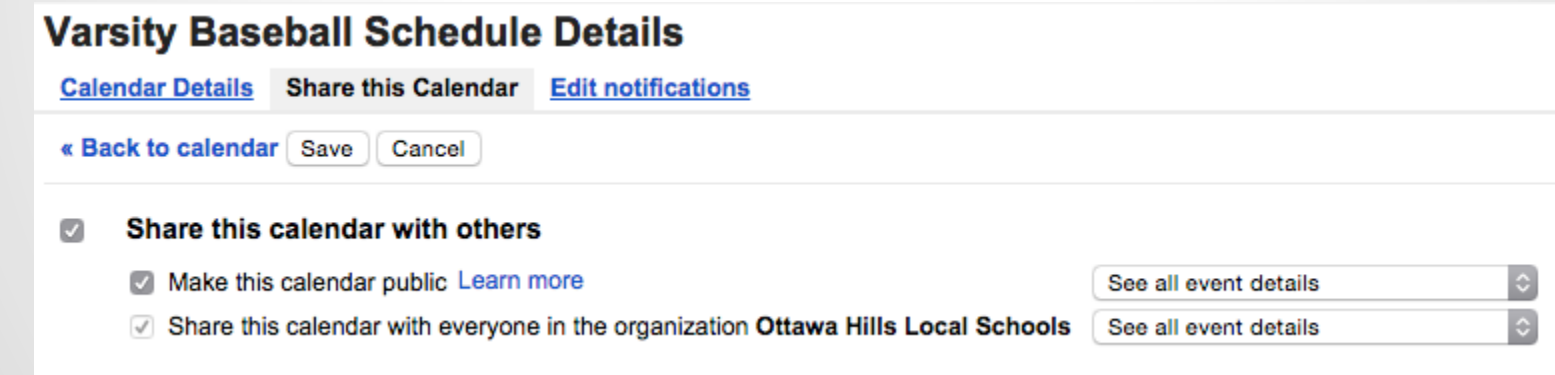

#### **Create Embedded Calendars for Website**

#### **Varsity Baseball Schedule Details**

Calendar Details Share this Calendar Edit notifications

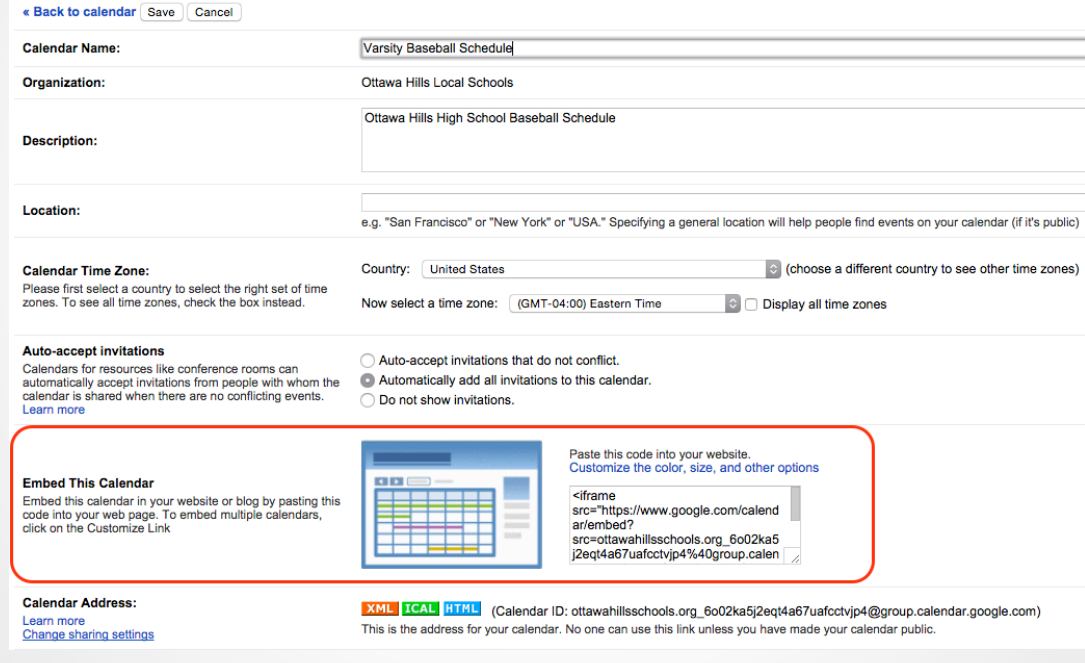

## **Tip for Embedding Calendar HTML**

Only include the Team Calendar for the Activity, NOT the Resource Calendar.

*Including both the Team Calendar and Resource Calendar will show a duplicate of each event that has a scheduled resource and will confuse yourself and the end user* 

#### **Create Article for Subscriptions**

#### Click iCal, Then Copy Link

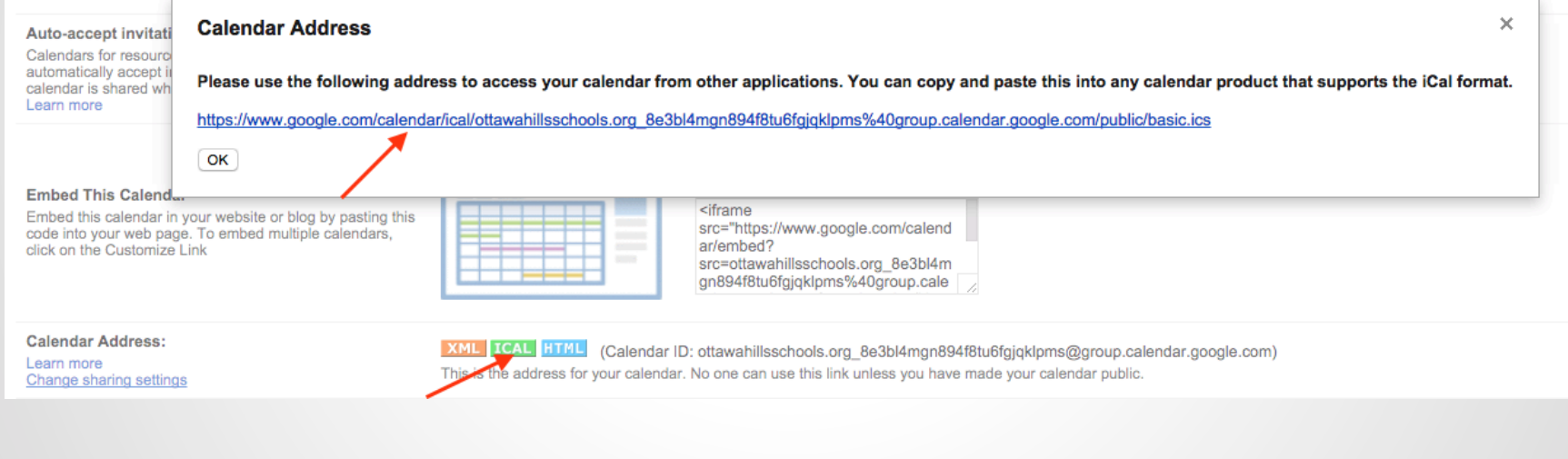

#### **Calendar Urls for Subscriptions**

#### **Migration To Google Calendars**

Ottawa Hills Local Schools has migrated its calendars from DynaCal to Google Calendars. This migration will allow our community to easily integrate and sync with our district events using Google's Services. Please follow the attached directions if you would like to subscribe to one of our calendars. While the attached directions are specifically for Google Calendar Services, you can subscribe to our calendars from other applications by copying and pasting the link(s) below into any calendar product that supports iCal formats. Possible Calendar Subscriptions :

7th Grade Boys Basketball http://www.google.com/calendar/ical/ottawahillsschools.org\_8e3bl4mgn894f8tu6fgjqklpms%40group.calendar.google.com/public/basic.ics

**7th Grade Girls Basketball** http://www.google.com/calendar/ical/ottawahillsschools.org a5rtnarjen8qbi8ck04p70a3k8%40group.calendar.google.com/public/basic.ics

7th Grade Volleyball http://www.google.com/calendar/ical/ottawahillsschools.org\_i56e3d1abl1q1v1c9fscd71oac%40group.calendar.google.com/public/basic.ics

8th Grade Boys Basketball http://www.google.com/calendar/ical/ottawahillsschools.org hi31t09grij9vltuu966vma34k%40group.calendar.google.com/public/basic.ics

8th Grade Girls Basketball http://www.google.com/calendar/ical/ottawahillsschools.org\_m1p3n92bd13qmc6bm5dttd9n9c%40group.calendar.google.com/public/basic.ics

**Boys Varsity Soccer** http://www.google.com/calendar/ical/ottawahillsschools.org\_16mq7ut4n9cu872a1duql9qrds%40group.calendar.google.com/public/basic.ics

**Boys Varsity Tennis Schedule** http://www.google.com/calendar/ical/ottawahillsschools.org dvginc0qldfb8n7mrkc95ru27c%40group.calendar.google.com/public/basic.ics

**Boys/Girls Varsity Track Schedule** http://www.google.com/calendar/ical/ottawahillsschools.org\_ura6tc241oidercednbv8vvasg%40group.calendar.google.com/public/basic.ics

**District Calendar** http://www.google.com/calendar/ical/ottawahillsschools.org\_ksukv10p9kr9j8gtl73fg0cmrs%40group.calendar.google.com/public/basic.ics

Freshman Boys Basketball

http://www.google.com/calendar/ical/ottawahillsschools.org\_8nie4ds7lq7pf3prp6vvoo6oac%40group.calendar.google.com/public/basic.ics

**Girls Varsity Lacrosse Schedule** 

http://www.google.com/calendar/ical/ottawahillsschools.org\_dtd3q8f42kahdr55avehofdhdc%40group.calendar.google.com/public/basic.ics

## **How to Subscribe as End User**

- 1. Sign in to your Google Account
- 2. Click the disclosure triangle next to Other Calendars
- 3. Click "Add by URL"

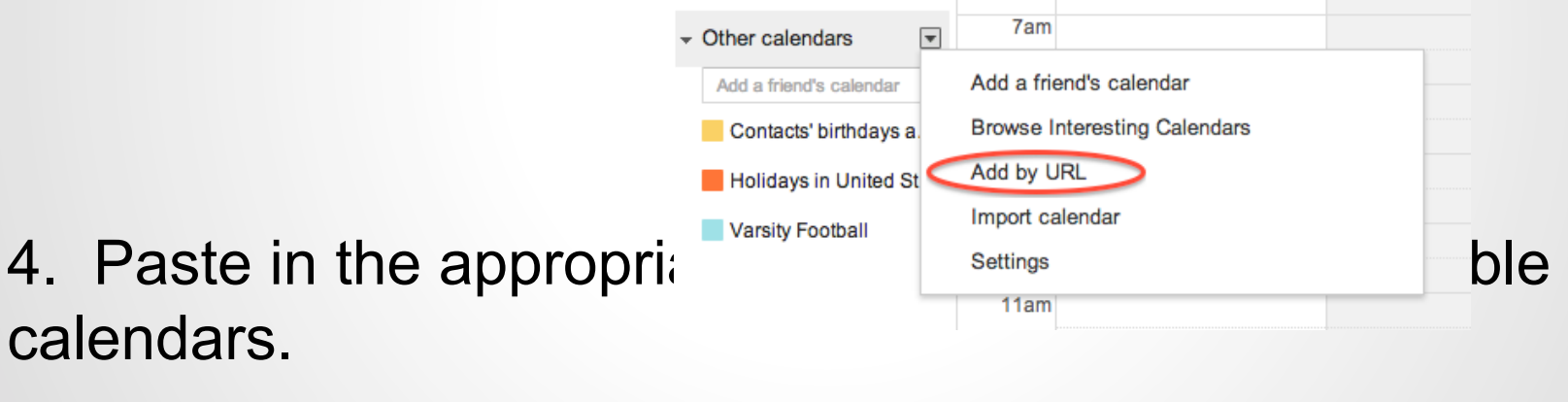

### **Tips**

Remember Changes are LIVE! Use Event Name Field to Post Game Results Including Event Address eliminates the need to print directions for student body and public

# **Questions?**

# **Thank You!**